# **ANTONIO CARLOS ALVES SILVA**

# **IMPLEMENTAÇÃO DE UM CURSO VIRTUAL PARA DISCIPLINAS DE GRADUAÇÃO VIA 'WEB'**

Monografia de final de curso apresentada ao Departamento de Ciência da Computação da Universidade Federal de Lavras como parte das exigências do curso de Bacharelado em Ciência da Computação, para a obtenção do título de Bacharel em Ciência da Computação.

> Orientador Prof. José Monserrat Neto

LAVRAS MINAS GERAIS – BRASIL 2001

# **ANTONIO CARLOS ALVES SILVA**

# **IMPLEMENTAÇÃO DE UM CURSO VIRTUAL PARA DISCIPLINAS DE GRADUAÇÃO VIA 'WEB'**

Monografia de final de curso apresentada ao Departamento de Ciência da Computação da Universidade Federal de Lavras como parte das exigências do curso de Bacharelado em Ciência da Computação, para a obtenção do título de Bacharel em Ciência da Computação.

APROVADA em 27 de junho de 2001.

\_\_\_\_\_\_\_\_\_\_\_\_\_\_\_\_\_\_\_\_\_\_ Prof. André Luiz Zambalde

> \_\_\_\_\_\_\_\_\_\_\_\_\_\_\_\_\_\_\_\_\_\_ Prof. José Monserrat Neto (Orientador)

UFLA LAVRAS MINAS GERAIS – BRASIL

### **AGRADECIMENTOS**

Deixo registrado aqui os meus mais sinceros agradecimentos ao Prof. Monserrat pelo auxílio na realização deste projeto e pelo apoio incondicional nos momentos de dificuldade.

Gostaria de agradecer também ao colega Douglas Machado Tavares por realizar um trabalho paralelo a este e que foi muito importante para que este projeto se tornasse realidade.

#### **RESUMO**

Devido ao grande crescimento da Internet nos últimos anos se torna cada vez mais viável a criação de cursos a distância oferecidos via 'Web'. A comodidade de poder participar das aulas sem um local e um horário fixo são as maiores vantagens para os alunos. O objetivo principal deste projeto foi criar uma disciplina de graduação virtual, sendo que a escolhida foi *Algoritmo e Estruturas de Dados I* (*AED-I*). O curso virtual deve passar ao aluno todo o conteúdo que é normalmente ministrado por um professor no decorrer de uma disciplina. O conteúdo da disciplina é apresentado basicamente em forma de texto, complementado com diagramas, tabelas, figuras e animações para facilitar o aprendizado do aluno. Todos os recursos presentes no curso são utilizados para suprir a ausência da sala de aula tradicional e tornar o curso mais dinâmico e agradável para o aluno. O curso, mesmo em fase experimental, foi utilizado *virtualmente* por alunos de graduação. Esta experiência prática proporcionou uma visão geral do funcionamento do curso virtual e foi avaliada por meio das críticas e sugestões dos alunos e também por questionários. O trabalho trouxe bons resultados como a boa aceitação do curso virtual pelos alunos.

# **DEDICATÓRIA**

Dedico este trabalho aos meus pais Antônio Carlos e Sueli por me darem condições e principalmente muito apoio para que eu realizasse o meu sonho de fazer faculdade de Computação. Peço a Deus que os ilumine e retribua toda a dedicação que sempre tiveram por mim.

# **SUMÁRIO**

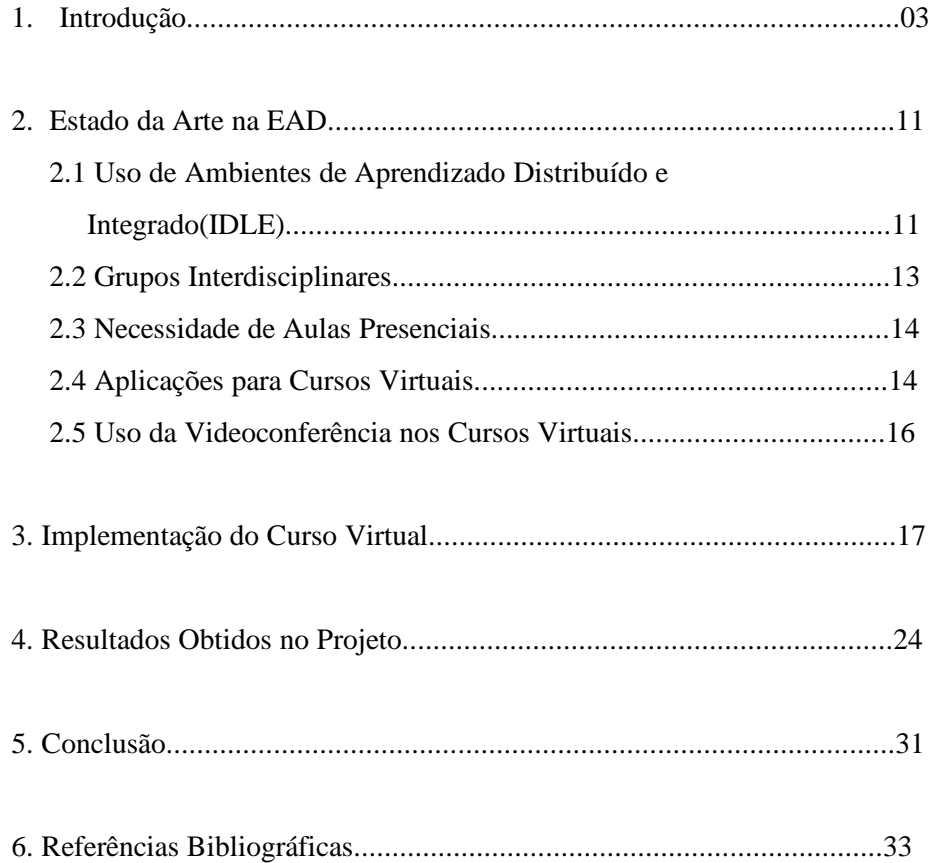

#### **LISTA DE FIGURAS**

Figura 1: Etapas de criação de uma aula virtual............................................21

Figura 2: Gráfico com percentual de respostas dos alunos a seguinte pergunta: "Você gostaria de contar com outras disciplinas no curso virtual?".......................................................................................................28

Figura 3: Gráfico com percentual de respostas dos alunos a seguinte pergunta: "Você acredita que as figuras e animações presentes nas aulas virtuais facilitam o entendimento da matéria?" ........................................................29

Figura 4: Gráfico com percentual de respostas dos alunos a seguinte pergunta: "Você acredita que os exercícios resolvidos existentes ajudam a resolver os demais exercícios propostos?".....................................................................29

Figura 5: Gráfico com percentual de respostas dos alunos a seguinte pergunta: "Você já utilizou o 'chat' disponível no curso virtual?"................................30

### **1. INTRODUÇÃO**

O curso virtual é apenas uma das modalidades de ensino a distância (EAD), que já vem sendo utilizada por muitos anos nos mais variados contextos. Pode-se dizer então que um curso virtual nada mais é do que a EAD usando a Internet como meio de difusão.

A EAD é mais antiga do que parece, pois já contabiliza mais de um século de existência. Seus primórdios remontam ao ano de 1881 quando William Rainey Harper, primeiro reitor e fundador da Universidade de Chicago, ofereceu, com absoluto sucesso, um curso de Hebreu por correspondência. Em 1889, o Queen's College do Canadá deu início a uma série de cursos à distância, sempre registrando grande procura pelos mesmos devido, principalmente, a seu baixo custo e às grandes distâncias que separam os centros urbanos daquele país[LP01].

Do final do século XIX até a Segunda Guerra Mundial, várias experiências foram adotadas desenvolvendo-se melhor as metodologias aplicadas ao ensino por correspondência que, depois, foram fortemente influenciadas pela introdução de novos meios de comunicação de massa, principalmente o rádio, dando origem a projetos muito importantes, principalmente no meio rural.

A necessidade de capacitação rápida de recrutas norte-americanos durante a II Guerra Mundial fez aparecerem novos métodos (entre eles se destacam as experiências para o ensino da recepção do Código Morse) que logo serão utilizados, em tempos de paz, para a integração social dos atingidos pela guerra e para o desenvolvimento de novas capacidades laborais nas populações que migram em grande quantidade do campo para as cidades da Europa em reconstrução[Nun01].

No Brasil, desde a fundação do Instituto Rádio-Monitor, em 1939, e depois do Instituto Universal Brasileiro, em 1941, várias experiências foram iniciadas e levadas a termo com relativo sucesso. Entretanto, em nossa cultura, chama a atenção um traço constante nessa área: a descontinuidade dos projetos, principalmente os governamentais[Nun01].

Pode-se dividir a história da EAD de acordo com as suas etapas de evolução: a primeira foi a geração textual, que se baseou no auto-aprendizado com suporte apenas em simples textos impressos, o que ocorreu até a década de 1960. A segunda etapa foi a geração analógica, que se baseou no autoaprendizado com suporte em textos impressos, intensamente complementados com recursos tecnológicos de multimídia, tais como gravações de vídeo e áudio, o que ocorreu entre as décadas de 1960 e de 1980. A terceira é a atual geração digital que se baseia no auto-aprendizado, com suporte quase que exclusivamente em recursos tecnológicos altamente diferenciados, como a Internet, as ferramentas para gerenciamento de cursos virtuais e as salas para videoconferência. A quarta geração é a que vai utilizar a escola virtual talvez não para substituir o ensino presencial, mas para atuar no apoio ao processo de ensino e aprendizagem.

A expressão ensino a distância tem sido definida de várias formas como por exemplo aprendizagem a distância, teleaprendizagem, teleducação e em inglês 'distance education', 'distance learning', 'e-learning', entre outros.

As primeiras abordagens conceituais sobre o assunto qualificavam a EAD pelo que ela não era, ou seja, estabeleciam comparação imediata com a educação presencial, também denominada educação convencional ou direta, onde o professor presente em sala de aula é a figura central. Ainda hoje, muitos costumam seguir o mesmo caminho, preferindo tratar a EAD a partir da comparação com a modalidade presencial da educação. Esse comportamento

não é de todo incorreto, mas promove um entendimento parcial do que é EAD. Eis algumas definições sobre EAD:

"Educação a distância é uma forma sistematicamente organizada de auto-estudo onde o aluno se instrui a partir do material de estudo que Ihe é apresentado, onde o acompanhamento e a supervisão do sucesso do estudante são levados a cabo por um grupo de professores. Isto é possível de ser feito a distância através da aplicação de meios de comunicação capazes de vencer longas distâncias. O oposto de educação a distância é a educação direta ou educação face-a-face: um tipo de educação que tem lugar com o contato direto entre professores e estudantes." - (G. Dohmem, 1967) [Nun01]

"Educação/ensino a distância é um método racional de partilhar conhecimento, habilidades e atitudes, através da aplicação da divisão do trabalho e de princípios organizacionais, tanto quanto pelo uso extensivo de meios de comunicação, especialmente para o propósito de reproduzir materiais técnicos de alta qualidade, os quais tornam possível instruir um grande número de estudantes ao mesmo tempo, enquanto esses materiais durarem. É uma forma industrializada de ensinar e aprender." - (O Peters, 1973) [Nun01]

"Ensino a distância pode ser definido como a família de métodos instrucionais onde as ações dos professores são executadas a parte das ações dos alunos, incluindo aquelas situações continuadas que podem ser feitas na presença dos estudantes. Porém, a comunicação entre o professor e o aluno deve ser facilitada por meios impressos, eletrônicos, mecânicos ou outros."- (M. Moore, 1973) [Nun01]

"O termo educação a distância esconde-se sob várias formas de estudo, nos vários níveis que não estão sob a contínua e imediata supervisão de tutores presentes com seus alunos nas salas de leitura ou no mesmo local. A educação a distância se beneficia do planejamento, direção e instrução da organização do ensino." - (B. Holmberg, 1977) [Nun01]

Pode-se destacar alguns elementos centrais das definições sobre EAD: separação física entre professor e aluno que a distingue do ensino presencial; utilização de meios técnicos de comunicação para unir o professor ao aluno e transmitir os conteúdos educativos; previsão de uma comunicação de mão dupla, onde o estudante se beneficia de um diálogo; possibilidade de encontros ocasionais com propósitos didáticos e de socialização; sistema de ensino que pode atender um grande número de estudantes ao mesmo tempo com boa qualidade.

Muitos estudiosos da EAD preferem se referenciar ao professor como tutor, pois acreditam que professor deve ser somente aquele que está em contato real com os seus alunos, ou seja, o professor do ensino tradicional. O aluno da EAD também costuma ser tratado como aprendiz, mas não existe nenhum padrão que possa ser considerado o mais correto quanto a estas formas de nomenclatura. Considero que cabe a cada um utilizar os nomes que estejam mais de acordo com o seu gosto pessoal.

A EAD apresenta benefícios em três amplas categorias: (a) alta relação de custo-benefício, pois pode ensinar um maior número de pessoas com maior freqüência e reduzindo custos de deslocamentos de pessoal; novos alunos podem também ser incluídos no sistema sem custo adicional; (b) grande impacto, uma vez que o conhecimento pode ser comunicado e atualizado em tempo real; o material de ensino pode ser recebido pelo aluno no seu computador em casa ou no trabalho; a aprendizagem em grupo pode ser realizada por meio de programas interativos; e (c) o aluno possui um maior número de opções para atingir os objetivos de aprendizagem; as oportunidades de interação do aluno com o professor são multiplicadas.

Uma característica importante da EAD é que o aluno não busca interatividade apenas escolhendo entre respostas pré-definidas. É necessário um comprometimento com questões mais complexas que exijam reflexão, questionamento crítico, argumentação, resolução de problemas, construção de preposições, estabelecimento de associações, comparações, análises e incentivos ao desenvolvimento da criatividade. Tudo isso permite ao aluno buscar seus próprios caminhos dentro do ambiente de ensino.

O modelo de EAD é centrado no aluno, pois procura tirá-lo da dependência do professor e atribuir-lhe maior responsabilidade. O aluno passa a controlar o seu aprendizado, ganhando assim mais autoconfiança e experiência para tomar decisões por conta própria. Por isso a EAD pode se tornar uma importante experiência para o aluno enfrentar os problemas cotidianos, onde nem sempre existe um conjunto de respostas já prontas para resolver um determinado problema.

Um dos meios mais comentados e que viabiliza a EAD é a rede de computadores, em particular a Internet. Existem diversos estudos e pesquisas que se concentram no ensino além fronteiras universitárias, via Internet [BK97]. Uma pesquisa feita na Internet retornou cerca de 3,5 milhões de páginas que continham a palavra-chave 'online courses' [BK97]. A Internet vem se expandindo cada vez mais pela facilidade de uso por parte dos usuários. Outros fatores que impulsionaram este crescimento são a popularização do uso de microcomputadores e o aumento significativo de provedores de acesso à Internet.

A Internet caminha rapidamente para se tornar, daqui para frente, o grande repositório que armazenará todo tipo de informação tornada pública no mundo. Com isso, as pessoas vão estar recorrendo a ela cada vez mais para buscar informações de qualquer espécie. Se o aluno já está fazendo um curso

virtual, esta busca de informações pela Internet acaba se tornando uma atividade rotineira. Para uma pessoa já acostumada com o ambiente virtual é muito mais prático procurar informações em um 'site' de busca do que se deslocar até uma biblioteca e procurar livros sobre o assunto.

O aprendizado baseado na Internet desloca a fonte predominante de conteúdo, o livro texto do professor, para uma fonte variada de informação. O conteúdo se torna então dinâmico comparado aos textos estáticos já publicados.

É importante enfatizar que as informações estão disponíveis na 'web', mas cabe ao aluno procurar e não mais ficar esperando que o professor seja responsável por trazê-las. O aluno também deve se preocupar em selecionar as informações que obtiver, pois a Internet nem sempre fornece fontes de consulta de boa qualidade. A Internet reforça ainda mais uma das características da EAD, que é a de dar autonomia para o aluno e fazer com que ele tome as decisões com relação ao seu processo de aprendizagem.

Pode ser que ocorra também um processo inverso quando não há necessidade de buscar novas informações. Neste caso uma pessoa pode organizar as informações que dispõe e construir um 'site' na Internet fazendo com que seus dados se tornem fonte de consulta para outros que estejam interessados.

Na prática, em muitas universidades, sequer são parcialmente disponibilizadas na rede as notas de aula da disciplina e o resultado das avaliações realizadas. O que dizer, então, com respeito à colocação de um conteúdo educacional específico como desafios, informações sobre a disciplina, bibliografia on-line, entre outros serviços, objetivando: viabilizar uma maior integração entre alunos e professores; proporcionar melhorias na exposição e didática das disciplinas; incentivar a utilização de novas tecnologias, a pesquisa

e o relacionamento; construir bibliotecas virtuais; além de reduzir o sombreamento de conteúdos.

A mera publicação na rede de documentos e notas de aula no mesmo formato do impresso, utilizando um editor HTML (Hypertext Markup Language), já útil do ponto de vista educacional, na realidade revela-se muito pouco frente ao vasto potencial da 'Web' como recurso educacional. É desejável um curso virtual que trabalhe, ao mesmo tempo, o conteúdo educacional e o ambiente de ensino virtual, visando auxiliar e intensificar a transmissão do conhecimento e o relacionamento dentro da universidade.

Uma desvantagem da utilização da Internet estaria relacionada com a velocidade de acesso, principalmente para ter acesso aos recursos de som e imagem. O som e a imagem geram arquivos de maior tamanho e consequentemente demoram mais tempo para serem transmitidos aos usuários. Quando a demora é exagerada, normalmente os usuários desistem de esperar e cancelam a sua conexão.

Este problema pode ser bem desagradável, no caso da EAD, quando um aluno não pode estudar por que não consegue ter acesso ao conteúdo das aulas. Mas os usuários, de um modo geral, estão sempre pressionando os seus provedores de acesso para obterem uma prestação de serviço com qualidade. Isto, aliado ao uso de novas tecnologias e altos investimentos feitos no setor, podem solucionar futuramente este problema das conexões de baixa velocidade.

Para este projeto de implementação de cursos virtuais não houve este problema de baixa velocidade de acesso, pois o trabalho foi realizado dentro do campus da Universidade Federal de Lavras (UFLA) que atualmente oferece uma rede de computadores de alta velocidade.

Uma boa estratégia para disponibilizar um curso com maior qualidade via 'Web' está na utilização de ambientes para gerenciamento de cursos virtuais. Estes ambientes são utilizados para facilitar o trabalho de manutenção dos responsáveis pelo curso e fazer com que as aulas sejam apresentadas seguindo um mesmo padrão, o que torna mais fácil a tarefa de aprender como utilizar um curso virtual. Estas ferramentas podem por exemplo restringir o acesso ao curso virtual apenas aos alunos cadastrados, informar ao professor todos os alunos que acessaram as aulas além do dia e da hora do acesso. Outros recursos também muito importantes são os 'chats', lista de discussão sobre o curso, 'e-mail' interno, entre outros.

Para que um curso possa ser ministrado a distância é aconselhável considerar algumas questões práticas e pedagógicas como: a) definir as regras de procedimento (ou as tarefas) do professor, que vai ser o responsável pelo curso, e do aluno; b) tornar fácil o aprendizado do aluno; c) programar como o material do curso será acessado; d) definir a forma de contato entre o professor e os alunos, etc.

O material desenvolvido para a EAD, seja virtual ou não, necessita ser estruturado para despertar o interesse dos alunos e mantê-los motivados no decorrer do processo de aprendizagem. É importante também que esse material atenda as necessidades dos alunos e possa suprir a ausência do contato real com o professor.

#### **2. ESTADO DA ARTE NA EAD**

# **2. 1 USO DE AMBIENTES DE APRENDIZADO DISTRIBUÍDO E INTEGRADO (IDLE)**

Os projetos de EAD que estão em maior evidência hoje em dia na Internet são baseados nos Ambientes de Aprendizado Distribuído e Integrado (Integrated Distributed Learning Environments - IDLE). Os IDLE's são na verdade ambientes de gerenciamento de cursos voltados para ensino a distância que fazem uso de várias ferramentas. As ferramentas podem ser síncronas, como o 'chat' ou assíncronas, como a lista de discussão, mas são todas construídas para o formato 'Web'. A principal característica de um IDLE é a de facilitar tanto as tarefas do professor quanto as dos alunos, já que possui recursos apropriados para auxiliar os seus usuários. Os IDLE's costumam usar os recursos de som, imagem e uma interface "amigável" para proporcionar ao aluno maior facilidade no aprendizado. A maioria dos IDLE's são executados nos computadores chamados servidores, que armazenam os cursos virtuais e os deixam disponíveis para serem acessados via Internet, o que dispensa o uso de processamento da máquina chamada cliente, que é a do usuário do curso.

Eis algumas vantagens do uso de um IDLE em cursos de EAD: oferece maior oportunidade para interação e comunicação entre os alunos e professores; apresenta opções de trabalho em conjunto, através de grupos de estudos virtuais; as bibliotecas virtuais podem ser facilmente criadas, com a inclusão de 'sites' para os assuntos de interesse do curso; permite que cada aluno receba e envie suas mensagens pessoais através de 'e-mail' interno; pode ser utilizado à partir de qualquer 'browser' (navegador) disponível na Internet hoje em dia; e

possibilita ao aluno ir avançando dentro do curso de acordo com seu próprio ritmo de aprendizado[Cra01].

Um bom exemplo de IDLE é o WebCT, que foi desenvolvido pelo Departamento de Ciência da Computação da Universidade de Columbia. O WebCT torna bem mais simples o gerenciamento de cursos e fornece uma série de ferramentas que contribuem para um melhor aprendizado, como 'chat', biblioteca virtual, lista de discussão, divulgação de avisos, formação de grupos de estudo, controle da freqüência dos alunos, permissão de entrada no curso somente para pessoas já cadastradas, além da apresentação do conteúdo do curso[Cra01]. Outros exemplos de IDLE's disponíveis na Internet são o AulaNet, criado pela Pontifícia Universidade Católica do Rio de Janeiro (PUC-RJ), o TeleEduc criado pela Universidade de Campinas (UNICAMP) e o Manhattan criado por Steve Narmontas, em parceria com a 'New England University'.

Os gerenciadores de cursos virtuais procuram utilizar interfaces que sejam "amigáveis" e que consigam acionar todos os recursos e ferramentas disponíveis. É de pouca valia um gerenciador de curso virtual apresentar boas ferramentas se elas são difíceis de serem utilizadas pelos usuários. Sabendo que a maioria dos usuários dos cursos virtuais não são especialistas em informática, os problemas e dificuldades em operar um computador ou um determinado software se tornam muito importantes.

Por isso, alguns gerenciadores procuram utilizar uma interface parecida com a que é utilizada em eletrodomésticos, com um conjunto de botões que são capazes de acionar todas as funções possíveis. Isto faz com que o curso virtual seja apresentado de uma maneira mais "amigável" para o aluno, pois ele já está acostumado a lidar com um eletrodoméstico. É importante que aluno se sinta

confortável para utilizar o curso virtual, pois isto certamente só facilita a aprendizagem do conteúdo que ele está estudando [LF00].

#### **2. 2 GRUPOS INTERDISCIPLINARES**

Atualmente se utiliza a idéia da formação de um grupo interdisciplinar para a criação e a manutenção de um curso virtual. É aconselhável que o curso virtual conte com uma equipe de profissionais de várias áreas para que estes possam se ajudar mutuamente. A EAD utiliza os conceitos de várias ciências, que se relacionam a todo instante [CB00].

Porém, quanto ao número de profissionais e quais as funções que eles devem assumir não há um modelo definido e considerado correto. Este modelo pode variar bastante devido ao número de conteúdos disciplinares e alunos que o curso pretende atender, além da quantia de dinheiro que se pretende investir.

De uma forma resumida, pode-se dizer que uma equipe interdisciplinar que vai dirigir um curso virtual deve contar com os seguintes profissionais: a) coordenador (ou gerente) do curso virtual, que vai ser responsável por coordenar e dirigir todos os membros da equipe; b) professor desenvolvedor que deve adequar o material da sua área de conhecimento para o formato do curso virtual; c) professor instrutor que deve estar sempre se comunicando com os alunos e recebendo as suas dúvidas; d) administrador do 'site' que é o responsável pela organização e apresentação dos cursos virtuais na Internet e pode ser auxiliado por um 'web designer'; e) administrador de hardware que garante a instalação técnica e o funcionamento dos equipamentos e da rede; f) psicólogo que participa das reuniões de capacitação de professores além de orientá-los a como lidar com os alunos; g) pedagogo que orienta a criação de projetos pedagógicos e aprecia a qualidade do material didático produzido [CB00].

A função do coordenador do curso virtual é de extrema importância para o bom desenvolvimento do projeto pois da sua atuação e empenho dependem todos os demais membros da equipe. Ele deve estar atento ao desempenho de cada um dentro da equipe para que uma pessoa que não esteja rendendo o suficiente não comprometa o andamento do trabalho. É necessário também que o coordenador saiba ouvir e discutir as opiniões das demais pessoas do grupo para que todos se sintam realizados e atuantes no desenvolvimento do curso.

#### **2. 3 NECESSIDADE DE AULAS PRESENCIAIS**

Muitos cursos virtuais, além de todo o material didático e auxílio dos professores via 'e-mail', precisam também de aulas presenciais. Geralmente estas aulas presenciais se fazem necessárias devido à necessidade de ensino de tarefas práticas, como por exemplo a realização de experiências em laboratórios de química ou de física, uso de simuladores de aeronaves, entre outros.

É importante que no planejamento de um curso virtual seja observado se há necessidade de aulas presenciais e qual o número de vezes que elas devem ocorrer. Neste caso, os alunos fazem uso dos recursos virtuais para conseguirem uma base teórica sobre o assunto e posteriormente estarem aptos a participar das aulas presenciais.

#### **2. 4 APLICAÇÕES PARA CURSOS VIRTUAIS**

Uma tendência que pode ser observada hoje em dia com relação aos cursos virtuais é que eles estão sendo muito utilizados por empresas para treinamento de funcionários. As empresas buscam este recurso com o objetivo

de reduzir os custos de treinamento, principalmente quando os funcionários trabalham em cidades diferentes.

Estes treinamentos feitos a distância por empresas, geralmente utilizam o curso virtual como a única maneira de o aluno ter contato com o material de estudo e com os demais recursos necessários para o aprendizado. No entanto quando a EAD é utilizado nas universidades, o curso virtual costuma ser empregado como uma ferramenta de auxílio no ensino de alguma disciplina.

É importante compreender que o treinamento é oferecido através da EAD para que os alunos adquiram conhecimentos sobre tarefas práticas, enquanto que a aprendizagem visa o conhecimento dos fundamentos de alguma área de estudo.

Pode-se dizer que os cursos virtuais ainda não têm uma boa aceitação no ambiente acadêmico, principalmente quando estão sendo aplicados em alunos dos cursos de graduação. Isto acontece porque os educadores ainda não acreditam que os alunos de graduação tenham experiência ou maturidade suficiente para decidir sobre os seus planos de estudo. As universidades preferem utilizar a EAD em cursos de pós-graduação por entenderem que os alunos são mais experientes e têm um maior poder de decisão para definir as suas metas e objetivos de estudo [ES01].

A pedagoga e professora de EAD, Leda Fiorentini, palestrante do I Workshop de Educação a Distância realizado na UFLA dia 17 de maio de 2001, afirmou que algumas áreas de estudo são melhor ensinadas quando utilizam cursos virtuais do que quando fazem uso de aulas presenciais. Estas áreas de estudo poderiam ser, por exemplo, técnicas gerenciais ou empresarias, ou seja, onde é muito importante que o aluno tome as decisões para resolver os problemas encontrados. Desta forma o curso virtual contribuiria para que o aluno tenha mais iniciativa, pois já seria o responsável por controlar todo o seu programa de estudos.

# **2.5 USO DA VIDEOCONFERÊNCIA NOS CURSOS VIRTUAIS**

Imagens animadas costumam exercer um grande fascínio como ocorre no cinema e na televisão. Os conteúdos menos atraentes visualmente costumam ser deixados em segundo plano, o que acarreta, às vezes, perda de informações de grande valor.

Observando esta tendência, os cursos virtuais estão começando a utilizar a videoconferência, que pode ser uma ferramenta muito importante para se obter bons resultados na EAD. Graças ao atual desenvolvimento tecnológico, a videoconferência já dispõe de uma interatividade satisfatória, desde que acoplada a bons computadores e tenha uma rede de conexão que consiga transmitir dados em alta velocidade.

Alguns gerenciadores de cursos virtuais já oferecem este recurso para seus usuários e dispõem de uma modalidade sincronizada de fórum de discussão, onde quem manipula a tela do computador do aluno é o professor, permitindo assim, que todos estejam ligados simultaneamente em uma explicação importante. No entanto é essencial que o professor motive os seus alunos a participar das discussões levantadas para que os encontros virtuais sejam mais proveitosos.

O custo para utilizar a videoconferência ainda é considerado é alto, mas com o avanço tecnológico crescente nos dias atuais este custo tende a diminuir.

#### **3. IMPLEMENTAÇÃO DO CURSO VIRTUAL**

O principal objetivo deste projeto foi a criação de um curso virtual para uma disciplina de graduação, que servisse de modelo para a criação de cursos virtuais de disciplinas de graduação. Além disso, foram realizados testes para avaliação do curso criado quando aplicado em uma turma de graduação. A avaliação permitiu observar os benefícios trazidos pelo curso, assim como as deficiências.

O estudo evidenciou as vantagens dos cursos virtuais e mostrou que eles são viáveis quando aplicados em alunos de graduação como ferramenta de apoio.

Neste projeto, optou-se por escolher uma disciplina de graduação para servir de base para a criação do curso virtual. Esta disciplina funciona como um "campo de provas" ou uma "cobaia", pois os alunos que estudam o conteúdo da mesma estão a todo momento testando a eficiência do curso.

A disciplina escolhida, ou disciplina de avaliação, foi Algoritmos e Estruturas de Dados I (AED-I), que faz parte do currículo do curso de Ciência da Computação da Universidade Federal de Lavras (UFLA) e atualmente é ministrada pelo professor José Monserrat Neto, orientador deste projeto.

O fato da disciplina AED-I ser ministrada pelo professor orientador deste projeto contribuiu para que o trabalho fosse realizado com maior eficiência, já que ele acompanhou e supervisionou todas as atividades desenvolvidas.

O curso virtual implantado neste projeto foi utilizado primeiramente, em fase experimental, pelos alunos que estavam cursando a disciplina de Algoritmos e Estruturas de Dados I, no curso de Ciência da Computação da UFLA. Portanto, o curso funcionou como uma ferramenta de apoio para a disciplina, ao mesmo tempo em que estava sendo constantemente avaliado e aperfeiçoado, de acordo com o 'feedback' dos alunos. Com certeza o projeto somente se tornou viável devido à utilização do curso virtual por parte destes alunos. Somente com esta participação é que foi possível obter uma visão real dos cuidados que se deve ter ao oferecer um curso virtual.

Futuramente, quando o curso já estiver consolidado, poderão talvez se inscrever pessoas de outras áreas que tenham interesse pelos assuntos abordados na disciplina AED-I.

A disciplina AED-I foi previamente analisada para que fosse feita uma transformação adequada das aulas reais para as aulas virtuais. As aulas reais são as dadas por um professor em sala de aula, enquanto as aulas virtuais são as que estão disponíveis para os alunos acessarem via Internet.

Para que uma ferramenta computacional se apresente de uma forma mais "amigável" é desejável que ela seja simples de usar e, ao mesmo tempo, consiga oferecer os recursos que atendam as necessidades dos usuários. Deve também mostrar o mesmo formato em todas as telas para que os usuários tenham maior facilidade em aprender a utilizar o sistema. Estas são apenas algumas das normas utilizadas em estudos sobre interface Homem-Máquina atualmente[Din01].

Por esse motivo, foi criado um padrão para que cada aula virtual apresentada aos alunos mantivesse o mesmo formato. Este padrão consiste em estar utilizando sempre as mesmas fontes, os mesmos ' links' e botões para navegação no curso, as mesmas cores, os mesmos 'menus' de opções. Os textos foram dispostos em quadros coloridos e que estavam alinhados alternadamente à direita e à esquerda.

Como comentado na seção 1, é desejável que a EAD via 'Web' faça uso dos ambientes de gerenciamento de cursos virtuais para que os alunos disponham de uma maior quantidade de ferramentas e encontrem um curso mais atrativo. Neste projeto foi utilizado o gerenciador denominado Manhattan que foi criado por Steve Narmontas em parceria com 'New England University'. O Manhattan é distribuído gratuitamente ('Freeware') pela 'New England University' e pode ser alterado quando necessário, pois o seu código fonte é também fornecido ('Open Source').

Para este projeto as alterações realizadas na ferramenta Manhattan foram apenas as traduções das palavras em inglês para o português. Estas palavras se encontram em botões, textos e mensagens e são visualizadas constantemente quando se utiliza o curso virtual. Este trabalho de tradução e alteração do gerenciador Manhattan foi realizado pelo também aluno de Ciência da Computação da UFLA, Douglas Machado Tavares, que desenvolve um projeto relacionado a este.

O gerenciador Manhattan possui os seguintes recursos: 'e-mail' interno, lista de discussão sobre os assuntos da disciplina, quadro de avisos, biblioteca virtual, 'chat' para o encontro dos alunos e do professor, permissão de entrada no curso apenas para pessoas cadastradas, registro de todas as atividades realizadas pelos alunos dentro do curso, além de exibir o material de estudo das disciplinas. Todos estes recursos são oferecidos pelo ambiente do curso virtual com a intenção de preencher a lacuna deixada pela falta de contato direto com o professor.

Estas ferramentas presentes nos gerenciadores também permitem que um aluno possa entrar em contato com os demais colegas que estão participando do curso. Desta maneira os usuários do curso podem trocar conhecimentos e experiências assim como acontece em uma sala de aula comum.

Cada aula do curso virtual foi dividida em seções para evitar que os textos fiquem muito longos ao serem mostradas na tela. Isto, além de deixar as aulas esteticamente melhor, evita que o aluno se canse ou se distraia ao ler um texto muito longo. Em média, cada aula virtual conta com aproximadamente 5 seções.

Foi especificado também que cada aula da disciplina de AED-I, que normalmente é ministrada no período de duas horas no ensino tradicional, fosse transformada em uma aula virtual. Com isso procurou-se manter a mesma ordem, seqüência e divisão de conteúdos que os utilizados na disciplina convencional. O curso de AED-I foi dividido então em 14 aulas teóricas e 7 aulas práticas, tanto para o primeiro bimestre quanto para o segundo bimestre.

A disciplina virtual AED-I é apresentada basicamente em forma de texto, onde são descritos os conteúdos de estudo. As aulas foram criadas em formato HTML (Hypertext Markup Language), que é o mais utilizado na Internet hoje em dia. Para complementar o texto foram utilizados diagramas, tabelas, figuras e animações que facilitam a compreensão da matéria por parte dos alunos. Os diagramas foram feitos utilizando editor de imagens MS Paint Brush, enquanto as tabelas puderam ser construídas no próprio formato HTML. As figuras foram conseguidas em livros, revistas, apostilas e também na Internet. As animações no entanto, foram criadas utilizando a ferramenta Flash 5.0 da Macromedia e alguns 'gifs' animados. Foram utilizados 27 figuras, 3 animações e um 'gif' animado para a disciplina de AED-I.

As aulas virtuais de AED-I utilizaram constantemente exemplos e exercícios já resolvidos para mostrar aos alunos como deve ser aplicado o conhecimento ensinado nas aulas teóricas. Foram disponibilizados também exercícios propostos pelo professor para fixar o conteúdo estudado. Quando surgissem dúvidas com relação aos exercícios, os alunos eram orientados a procurar o professor utilizando os recursos de comunicação disponíveis no curso virtual.

Para que uma aula de AED-I, ministrada no ensino tradicional, pudesse se tornar virtual era necessário que, primeiramente, o professor transformasse em texto tudo o que normalmente explicaria na sala de aula. Posteriormente, este texto era formatado utilizando a linguagem HTML para que pudesse estar disponível na Internet. Quando fosse preciso, deveriam ser incluídas neste texto diagramas, tabelas, figuras e animações para complementar a parte escrita. E, por fim, quando a aula já estivesse pronta, deveria ser disponibilizada na 'Web' através do gerenciador de cursos Manhattan.

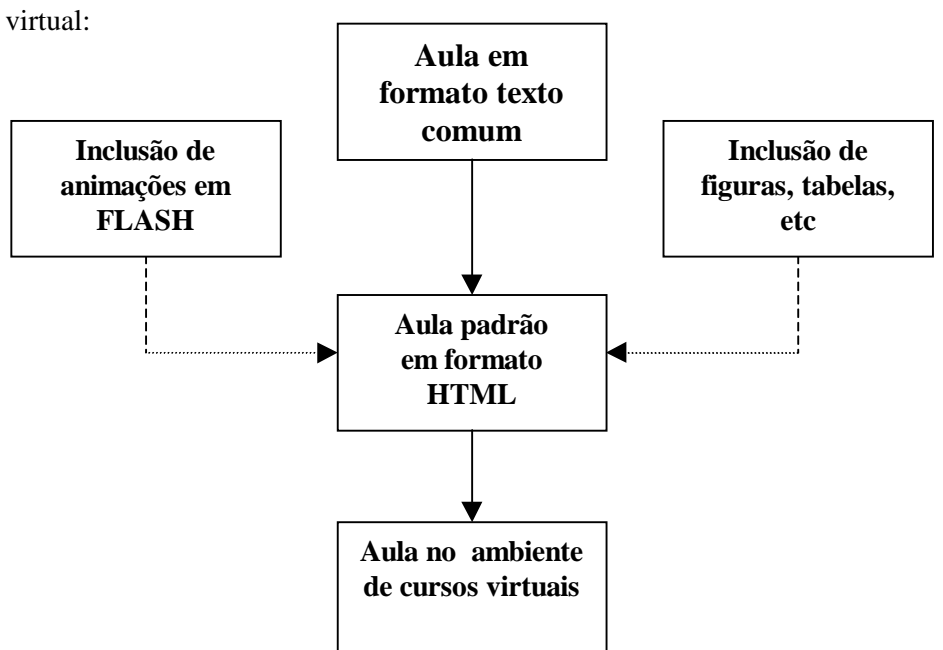

Abaixo segue um diagrama que ilustra as etapas de criação de uma aula

Figura 1: Etapas de criação de uma aula virtual

Deve ser observado também que o uso da tecnologia para a aprendizagem do aluno é essencial, mas os recursos tecnológicos só vão se tornar realmente eficientes para o ensino, caso os professores estiverem bem treinados e souberem utilizar com competência as ferramentas de que dispõem. Os professores não devem ter receio de utilizar as ferramentas disponíveis, mas devem ter a consciência de que deverão estar constantemente se atualizando, pois as mudanças na área de computação e principalmente Internet acontecem muito rapidamente.

O professor do curso virtual, responsável por preparar o material didático que vai estar na Internet, deve se preocupar bastante em como transformar uma aula tradicional em uma aula virtual. Em um ambiente de ensino virtual não é possível utilizar todos os recursos disponíveis em sala de aula, como quadro negro, giz, etc.

Muitas vezes um assunto pode ser compreendido por aluno com facilidade quando o professor explica pessoalmente, mas a transformação desta explicação em um texto para ser apresentada no formato virtual, não é um trabalho simples. É muito importante que o professor utilize toda a didática, conhecimentos e criatividade que possui para realizar este trabalho. No caso do curso virtual contar com uma equipe interdisciplinar, o pedagogo seria de grande valia nesta etapa do trabalho, já que poderia orientar o professor e determinar se o material didático está de acordo com as necessidades dos alunos.

Pode-se afirmar que esta etapa de redigir textos para descrever o conteúdo, que normalmente é passado em sala de aula, foi bastante trabalhosa ao ser realizada ao longo deste projeto. Algumas vezes, a aula virtual já estava pronta e disponível na Internet, mas pelo fato de não ter sido ainda disponibilizada as informações necessárias aos alunos, ela necessitava ser modificada.

Esta transformação é difícil de ser realizada, já que a tarefa não é simplesmente deixar disponível na Internet o conteúdo de livros ou apostilas

utilizados no ensino convencional, mas sim fazer com que o aluno possa aprender todo o conteúdo da disciplina como se estivesse freqüentando o curso presencial, com sala de aula e professor. A simples apresentação de textos descrevendo um determinado assunto não é adequado ao ambiente 'online', já que não aproveita os melhores recursos que este ambiente oferece. Por esse motivo foram concluídas 16 aulas teóricas e 8 aulas práticas, sendo que o restante deve ser concluído em breve.

A avaliação da eficiência do curso virtual foi feita principalmente através de questionários respondidos pelos alunos participantes. Nestas respostas os alunos puderam opinar abertamente sobre o curso nos mais variados aspectos. Os alunos fizeram várias sugestões, críticas e também apontaram itens que deveriam ser modificados no curso. Através destas opiniões foi possível ter uma noção melhor sobre o que os alunos buscavam ao utilizar um curso virtual e se conseguiram ter as suas necessidades atendidas. Na Seção 4 desta monografia, serão apresentados alguns dados extraídos destas consultas aos usuários do curso virtual.

Para o curso virtual de AED-I foram inscritos 38 alunos, sendo que 32 responderam as perguntas elaboradas. O questionário foi aplicado na sala de aula da disciplina de AED-I, com as perguntas sendo respondidas por escrito, já que os alunos do curso são da mesma turma de graduação. Os alunos inscritos no curso virtual que não responderam as perguntas não estavam presentes no dia em que o questionário foi aplicado.

O contato com os alunos também foi feito através de 'e-mail' e da lista discussão, disponíveis no ambiente de gerenciador de cursos virtuais Manhattan, o que mostra que estes recursos de comunicação são essenciais para o bom andamento de um curso de EAD feito via 'Web'.

#### **4. RESULTADOS OBTIDOS NO PROJETO**

O resultado mais expressivo alcançado pelo projeto foi a implantação de um curso virtual, que conta atualmente com a disciplina de AED-I, e a utilização do mesmo por alunos de graduação. Apesar do curso virtual ter sido utilizado por alunos que se encontravam pessoalmente praticamente todos os dias, pelo fato de serem alunos da mesma turma de Ciência da Computação da UFLA, foi possível ter uma noção precisa das dificuldades e desafios de se oferecer um curso a distância via 'Web'.

A participação destes alunos no curso virtual foi um fator de grande importância para o enriquecimento do projeto. Os alunos testavam o curso a todo momento, sob os mais diversos aspectos, e forneciam informações sobre as suas experiências.

Estas informações obtidas através dos alunos, por meio das ferramentas de comunicação do ambiente virtual, ajudaram bastante a corrigir falhas que não eram percebidas de pronto. Portanto, pode-se dizer que o curso virtual foi sendo constantemente aprimorado devido ao próprio auxílio prestado pelos alunos.

Por esse motivo, é necessário que o professor seja favorável às mudanças que julgar importante no curso virtual, mesmo quando este já estiver em andamento, para fazer com que o aluno obtenha um material de estudo cada vez mais aprimorado.

O trabalho realizado pelo professor de transformar em um texto tudo o que é normalmente ensinado em uma sala de aula comum, comentado em detalhes na seção anterior, foi certamente o fator que limitou a rapidez na implementação do curso virtual neste projeto. Depois do texto já pronto, a formatação do mesmo na linguagem HTML era feita com bastante rapidez.

Para que uma nova disciplina seja introduzida no curso virtual com maior rapidez, seria desejável que todas as aulas já estivessem redigidas pelo professor e só restasse o trabalho de transformá-las em páginas para serem divulgadas via Internet. Por isso é muito importante que seja feito um planejamento adequado antes de se querer disponibilizar uma disciplina através do curso virtual.

Com o objetivo de tornar mais fácil este processo de criação do material didático pelo professor do curso virtual, procurou-se entrar em contato com outros profissionais da área de EAD. Segundo a professora Leda Fiorentini, não existe um modelo ou um padrão a ser seguido para a preparação do material didático e cada curso tem as suas particularidades. O professor deve ter sempre em mente qual o objetivo do curso virtual e qual o nível de escolaridade dos alunos que irão participar do mesmo. Além disso, a professora Leda aconselha os professores a por em prática toda a sua criatividade e experiência obtida em sala de aula para criar um material didático de qualidade.

Como este projeto de implantação de cursos virtuais para disciplinas de graduação está apenas no início, contando com somente uma disciplina, acreditamos que ele tenha grandes possibilidades de evolução e de crescimento. Podem ser incluídas outras disciplinas de graduação, para que o curso virtual atenda alunos em diversas áreas de estudo.

O que facilitará bastante o uso de cursos virtuais é que uma vez que o material didático tenha sido criado e o curso ministrado pela primeira vez, o trabalho para oferecer o curso novamente consiste apenas em acompanhar o rendimento dos alunos e atender as suas dúvidas. Talvez seja necessário fazer alguma alteração no material didático, mas a base do curso já estará pronta.

Toda a experiência adquirida para transformar a disciplina de AED-I em um curso de EAD vai ser essencial para incluir novas disciplinas no curso

virtual. Certamente as novas disciplinas serão criadas com maior rapidez e utilizarão os mesmos recursos que trouxeram bons resultados para o curso de AED-I.

Quando se trabalha com EAD, as comparações com o método tradicional de ensino são inevitáveis, já que a EAD é considerado uma modalidade de ensino que nem todos os educadores ainda aprovam. Mas muitos fatos que podem ser observados no ensino presencial também acontecem quando se oferece um curso de EAD. Um bom exemplo disto é que na EAD existem os alunos que acompanham as aulas disciplinadamente e utilizam bastante os recursos disponíveis no ambiente de gerenciamento de cursos, enquanto que outros não se preocupam tanto em seguir as aulas e participar do curso, tal como ocorre no ensino presencial.

No caso deste projeto, isto pôde ser observado pois o gerenciador de cursos virtuais Manhattan mostra a relação dos alunos e de todas as atividades realizadas por eles. Desta maneira o professor pôde saber com certeza quais os alunos que realmente estavam participando das aulas.

A diferença é que no ensino presencial o professor tem mais condições de estimular e incentivar os alunos a participar das aulas, já que pode se comunicar diretamente com eles e no curso virtual o professor vai contar apenas com as ferramentas de comunicação disponíveis, o que pode nem sempre trazer os resultados esperados. Mas seja qual for o método de ensino utilizado, os professores devem sempre se preocupar em manter os alunos estimulados para que eles possam aproveitar ao máximo a oportunidade de aprender.

Como o curso virtual implementado neste projeto estava sempre sendo avaliado, foi possível constatar algumas falhas que certamente devem ser corrigidas para torná-lo mais adequado às necessidades dos alunos.

Um importante problema detectado foi o baixo índice de utilização do 'chat' pelos alunos. Deve ser dada uma atenção especial para esta questão, pois o 'chat' tem a função de aproximar todas as pessoas que participam do curso virtual além de fazer com elas utilizem o seu senso crítico para participar das discussões promovidas. O 'chat' também pode ser utilizado para que os alunos tirem suas dúvidas com o professor sobre os conteúdos estudados.

É desejável que o professor do curso virtual marque previamente um dia e uma hora para que todos os alunos possam se encontrar no 'chat'. Estes encontros poderiam ocorrer constantemente no decorrer do curso para proporcionar debates e trocas de experiências que podem certamente auxiliar os alunos em suas dificuldades.

Talvez o 'chat' não tenha sido muito utilizado no curso virtual de AED-I devido ao fato dos alunos estarem pessoalmente em contato uns com os outros, conforme já comentado. Mas de qualquer forma, se os encontros virtuais tivessem ocorrido, o curso virtual talvez tivesse conseguido um aproveitamento melhor.

Outra questão que deve ser observada é o uso das animações para ilustrar melhor os conteúdos explicados no curso. Seria recomendável que o curso virtual de AED-I que foi oferecido, contasse com um maior número de animações para facilitar o processo de aprendizagem dos alunos em tópicos chaves da disciplina. O principal fator que impediu um maior uso das animações foi a falta de tempo para prepará-las. Mas à partir de agora, com as aulas do curso já prontas, uma atenção especial pode ser dedicada para amenizar este problema.

Uma idéia que foi sugerida pelos alunos e que provavelmente deve ser adotada para os próximos cursos é a disponibilidade de poder armazenar as aulas da Internet em um computador, ou seja, fazer um 'download' das aulas, e depois poder utilizá-las mesmo não estando conectado à 'Web'. Esta prática é feita em muitos cursos virtuais e tem a vantagem dos alunos poderem armazenar em seus computadores pessoais todo o conteúdo utilizado no curso. Isto é importante, pois os alunos vão poder fazer uso do material de estudo a qualquer momento, independente de estar ou não conectados à Internet, mesmo quando já tiverem concluído o curso.

Estas falhas identificadas no curso virtual foram observadas principalmente através das perguntas dirigidas aos alunos em forma de questionário. Não só as falhas foram identificadas, mas uma série de dados que indicam o nível de aprovação do curso por parte dos alunos. Esse levantamento de dados foi muito importante para orientar o andamento do projeto.

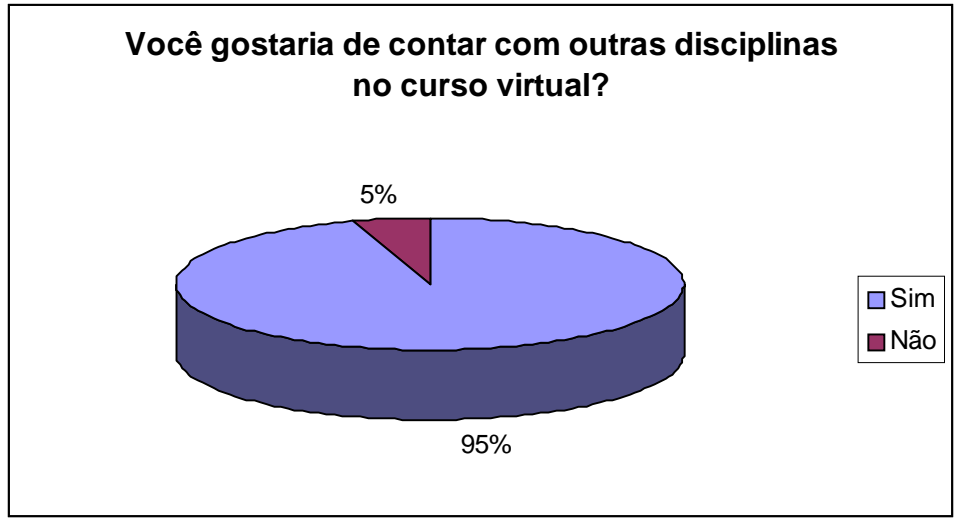

Serão mostrados a seguir gráficos que representam as respostas dadas pelos alunos a algumas perguntas que estavam presentes nos questionários:

Figura 2: Gráfico com percentual de respostas dos alunos a seguinte pergunta: "Você gostaria de contar com outras disciplinas no curso virtual?"

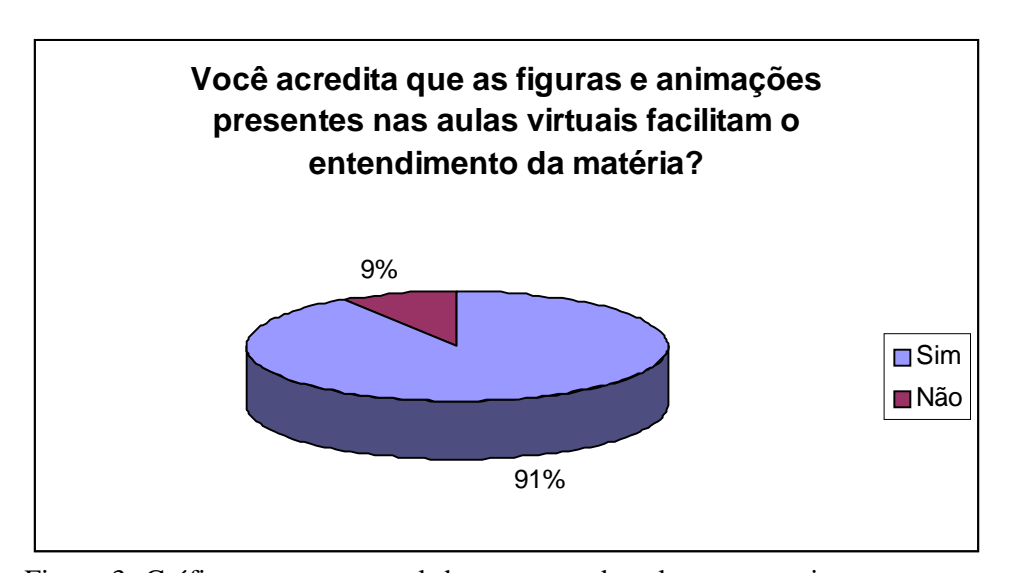

Figura 3: Gráfico com percentual de respostas dos alunos a seguinte pergunta: "Você acredita que as figuras e animações presentes nas aulas virtuais facilitam o entendimento da matéria?"

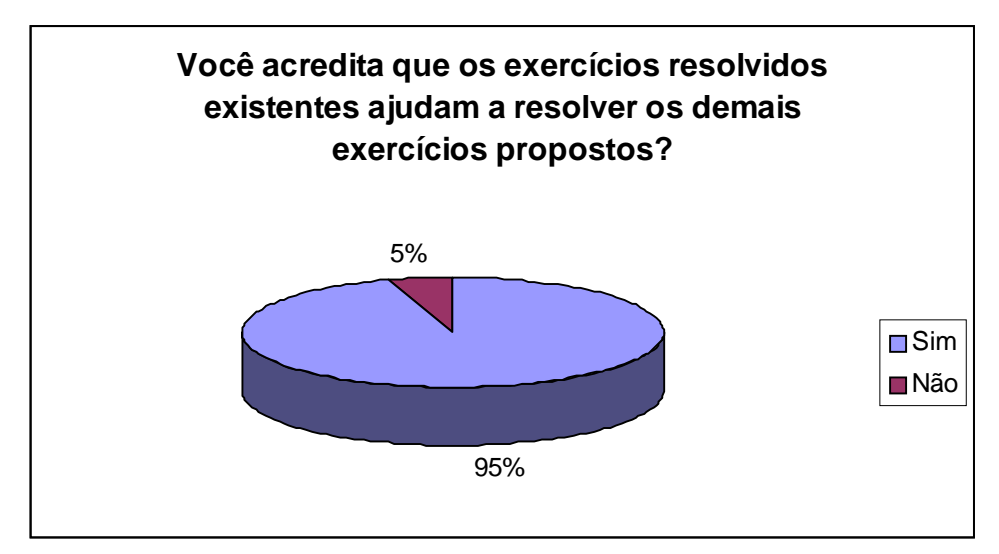

Figura 4: Gráfico com percentual de respostas dos alunos a seguinte pergunta: "Você acredita que os exercícios resolvidos existentes ajudam a resolver os demais exercícios propostos?"

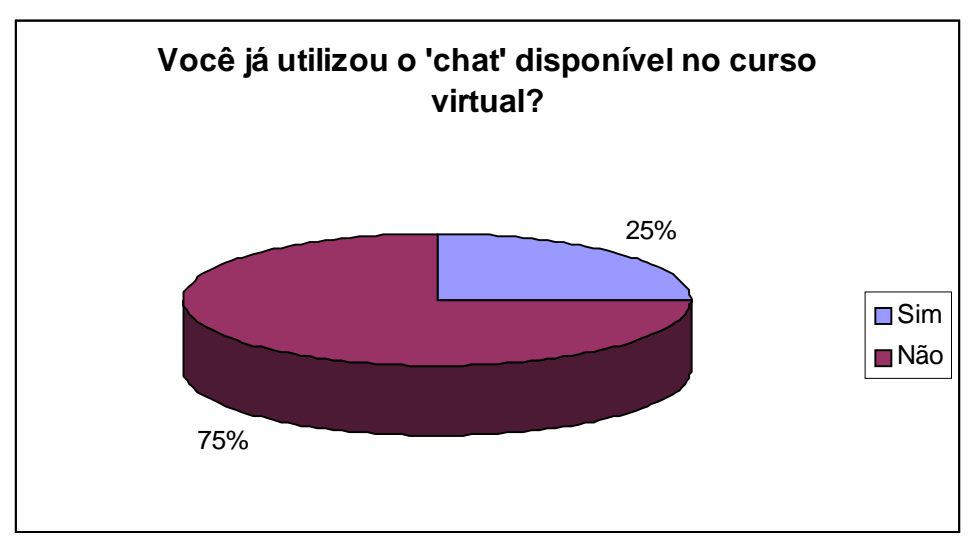

Figura 5: Gráfico com percentual de respostas dos alunos a seguinte pergunta: "Você já utilizou o 'chat' disponível no curso virtual?"

Estes foram apenas alguns dos dados obtidos com os questionários e que podem dar uma idéia real da aceitação do curso virtual junto aos primeiros alunos que o utilizaram. O gráfico da Figura 5 ilustra com clareza a questão do baixo índice de utilização do 'chat', conforme já comentado.

Para o curso virtual de AED-I foram inscritos 38 alunos, sendo que 32 responderam as perguntas apresentadas acima, conforme comentado na Seção 3.

Muitas questões utilizadas no questionário não foram apresentadas em forma de gráfico já que se tratavam de sugestões e críticas dos alunos sobre alguns pontos específicos do curso.

# 5. **CONCLUSÃO**

A Internet vem se consolidando como um importante meio de comunicação e atende um maior número de usuários a cada dia. Este crescimento acontece principalmente pela diversidade de funções que a Internet é capaz de realizar hoje em dia.

Uma aplicação que está sendo bastante utilizada na Internet, atualmente, são os cursos oferecidos a distância, ou cursos virtuais. Os cursos a distância se encaixam perfeitamente com o modelo da Internet, já que as aulas ficam disponíveis para serem acessadas a qualquer momento, além de se poder utilizar os vários recursos disponíveis via 'Web'.

A EAD, oferecida ou não pela Internet, ainda não é aceita por muitos educadores. A principal razão é obviamente a falta do contato pessoal com os alunos, que é essencial para alguns professores. Outro motivo importante a ser observado é que na EAD o professor não é o centro das atenções ou o único responsável por divulgar o conhecimento, como ocorre em uma sala de aula tradicional. Os alunos é que devem ter uma postura diferente tentado resolver os seus problemas de uma forma mais independente, ao invés de sempre recorrer ao professor para qualquer questionamento. É óbvio que os alunos vão recorrer ao professor, mas realmente quando já estiverem esgotadas as suas possibilidades de resolver os problemas individualmente ou em grupo.

Para este trabalho foi implementado um curso virtual para disciplinas de graduação e se utilizou a disciplina de AED-I em fase experimental. O trabalho se mostrou devéras interessante pois foi necessário o aprendizado de várias ferramentas que são utilizadas na Internet, tais como a linguagem HTML e o gerador de animações Flash, por exemplo. Além disso foi extremamente proveitoso o fato de estar sempre em contato com os alunos que estavam

participando do curso de AED-I e procurar resolver os problemas indicados por eles. Esta experiência adquirida com a disciplina de AED-I certamente vai ser fundamental para a introdução de novas disciplinas no curso virtual.

Como os alunos inscritos no curso virtual foram os mesmos que estavam cursando a disciplina de AED-I do curso de Ciência da Computação da UFLA, observa-se que o modelo de EAD pode ser bem utilizado como uma ferramenta apoio ao ensino presencial.

A transformação das aulas tradicionais em textos descritivos, realizado pelo professor, que seriam posteriormente formatados na linguagem HTML, foi o fator de limitação na rapidez da implementação do curso virtual de AED-I. Para as próximas vezes que o curso virtual for oferecido, o trabalho será bem mais simples, pois o material didático já estará pronto.

Algumas falhas foram observadas através das avaliações a que o curso virtual foi submetido. Um importante problema notado foi o baixo índice de utilização do 'chat' pelos alunos. É necessário que os alunos estejam motivados a procurar o 'chat' para estarem participando de debates e solucionando as suas dúvidas relacionadas à disciplina. Outra questão a ser observada foi pouco uso das animações nas aulas virtuais de AED-I. É importante que sejam criadas um maior número de animações para auxiliar os alunos a compreender os pontos chaves da disciplina.

Pode-se observar, de um modo geral, que o curso virtual implementado foi bem aceito pelos primeiros alunos que o utilizaram. Isto pode ser afirmado com base na opinião dos próprios alunos, expressada através de 'e-mail' e dos questionários aplicados. É claro que existem muitos detalhes que devem ser acrescentados ou melhorados, mas como se tratou de um projeto experimental, pode-se dizer que os resultados foram satisfatórios.

# **6. REFERÊNCIAS BIBLIOGRÁFICAS**

- [BK97] **BAX, M. P.; KITAJIMA, J. P.** A strategy for the elaboration of distance education courses: toward virtual academics on the WWW**. Belo Horizonte/MG: UFMG, 1997.**
- [LF00] **LUCENA, C.; FUNKS H.** A Educação na Era da Internet**. Rio de Janeiro/RJ: Clube do Futuro, 2000.**
- [CB00] **CHERMANN, M.; BONINI, L. M.** Educação a Distância**. Mogi das Cruzes/SP: Universidade Brás Cubas, 2000.**
- [Cra01] **CRAVENER, P.** Education on the Web: A Rejoinder**.** Artigo extraído da Internet no dia 08/03/01, no seguinte endereço: **www.acm.org/repository**
- [Wic01] **WICKERT, M. L. S.** O Futuro da Educação a Distância no Brasil. Artigo extraído da Internet no dia 02/05/01, no seguinte endereço: **www.intelecto.net/ead\_texto/lucia1.html**
- [LP01] **LOYOLLA, W.; PRATES, M.** Educação a Distância Mediada por Computador (EDMC) – Uma Proposta Pedagógica para a Pós-Graduação. Artigo extraído da Internet no dia 03/05/01, no seguinte endereço: **www.intelecto.net/ead\_texto/loyolla1.html**
- [Nun01] **NUNES, I. B.** Noções de Educação a Distância. Artigo extraído da Internet no dia 03/05/01, no seguinte endereço: **www.intelecto.net/ead\_texto/ivonio1.html**
- [Din01] **DINIZ, E. H.** O Hipertexto e as Interfaces Homem-Computador: Construindo uma Linguagem de Informática. Artigo extraído da Internet no dia 04/05/01, no seguinte endereço: **www.intelecto.net/ead\_texto/eduardo1.html**
- [ES01] **REVISTA ENSINO SUPERIOR** Editora Segmento Ano 3 N° 31 – Abril de 2001.